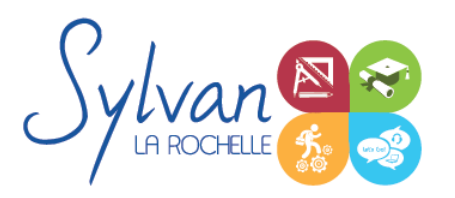

# Dessinateur en bureau d'études bâtiment - Spécialité BIM et modélisation 3D

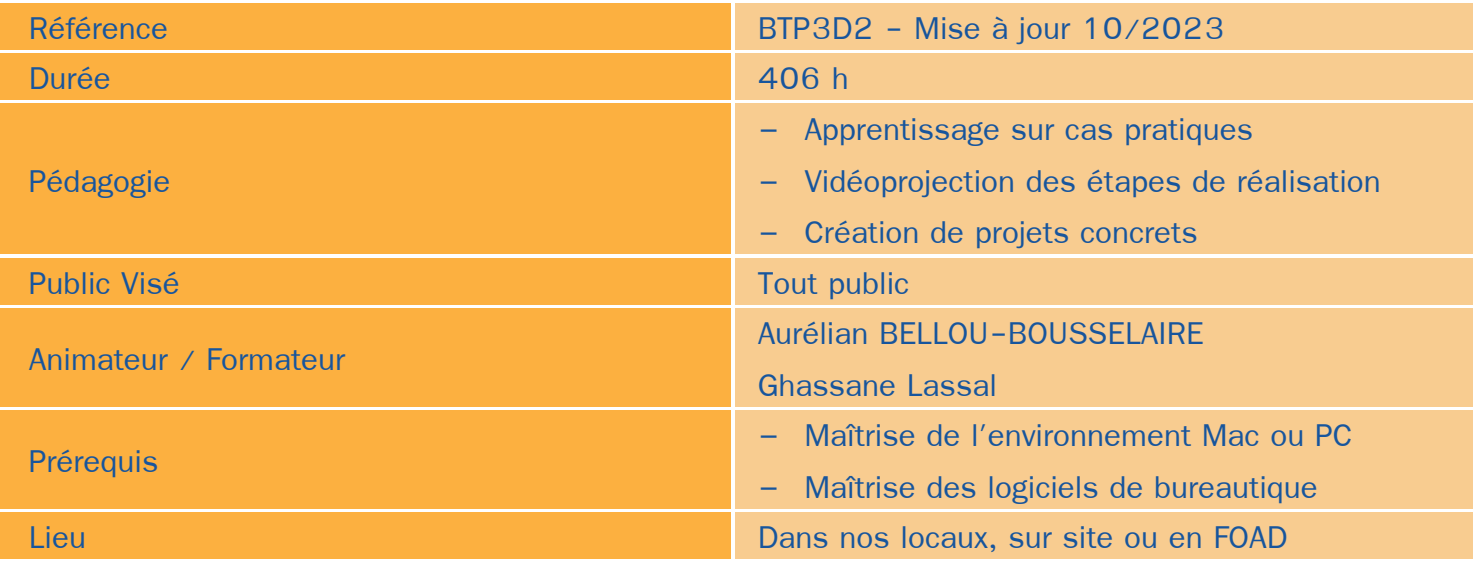

### Objectifs / Finalités

- Maîtriser les outils de base du logiciel Archicad
- Etre en mesure de constituer un projet complet (plans, façades, perspectives, coupes) ٠
- Maîtriser le BIM et le travail collaboratif
- Réaliser des rendus 3D photoréalistes et les retoucher
- Modéliser des éléments architecturaux ou mobiliers en 3D

### **Thématiques**

Cette formation est modularisée, elle peut donc être suivie en totalité ou par module de manière personnalisée.

#### *Module 1 : Projets et BIM*

- Modèles : Modèles par défaut, contenu d'un modèle ۰
- Bibliothèques ۰
- Plans ۰
- Coupes, façades ۰
- Calques : Utilisation, combinaison …  $\bullet$
- ۰ Grille, murs
- **Structures**
- Matériaux ۰
- Dossier d'affaire

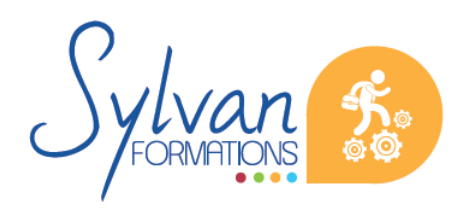

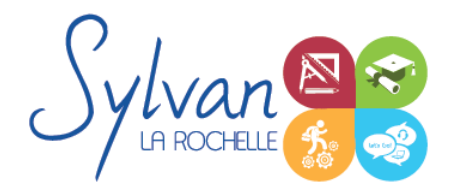

# Dessinateur en bureau d'études bâtiment - Spécialité BIM et modélisation 3D

- Gestion du cadastre et des plans existants
- Géolocalisation
- Nuages de points
- Volumes 3D, modélisation
- Structures porteuses
- **Coques**
- Révolution

#### *Séquence 2 : Construction*

- Fondations ۰
- Elements (portes, fenêtres, murs coulissants, toitures automatiques, toitures manuelles, poutres, sablières)
- Plans 2D
- Projection, coupes, plans de coupe, ajustement des plants de coupe
- Modélisation : Raccord entre éléments, réglages des priorités, assemblages simples et complexes, cotations 3D
- Métré : Nomenclatures, éléments  $\bullet$

#### *Séquence 3 : Objets*

- **Escaliers**
- **Etiquettes**
- Menuiseries intérieures
- Cotations : Cotations de base, de niveau et de façade
- Zones automatiques
- Tableau des surfaces brutes, nettes et habitables

#### *Séquence 4 : Exports graphiques*

- Vues ۰
- Réglages de vues
- Cartouches, texte automatique
- Numérotation automatique des ensembles et sous-ensembles ۰
- Export PDF ۰
- Export Autocad
- Export BIMx
- Export de bâtiments 3D pour Google Earth

#### *Séquence 5 : Aménagement*

Utilisation des styles pour la rénovation et l'aménagement.

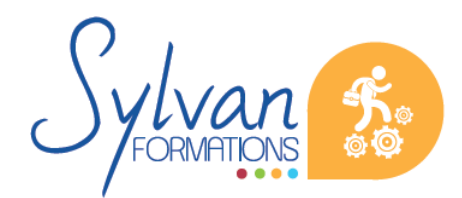

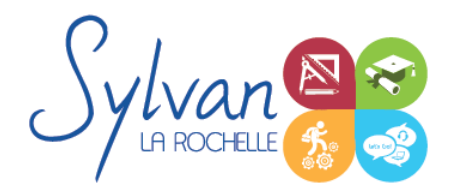

# Dessinateur en bureau d'études bâtiment - Spécialité BIM et modélisation 3D

- Création de symboles 2D et 3D modifiables
- Adaptation des huisseries, du mobilier
- Création de composants personnalisés
- Import de composants depuis Autocad ou 3Ds Max

#### *Séquence 6 : Projets*

- ce Création de projets concrets
- Structure des fichiers et des modules
- Reprise de fichier existant (dont de version ancienne)
- Interopérabilité : Formats d'échange, 2D, 3D, IFC, BCF ۰
- Partage des projets

#### *Séquence 7 : Modélisation d'éléments 3D*

- Modélisation d'éléments architecturaux 3D à partir du logiciel Sketchup ۰
- Extrusion de modèles 3D à partir de plans et / ou de croquis 2D ٠
- Interopérabilité des éléments avec les standards du BIM / GDL ۰
- Textures réelles et rendu photoréaliste.

### **Evaluations**

- Evaluation pratique en fin de chaque séquence avec reprise si besoin des points non maîtrisés
- Evaluation par la production de projets en cours et en fin de formation
- Possibilité de passage du TOSA

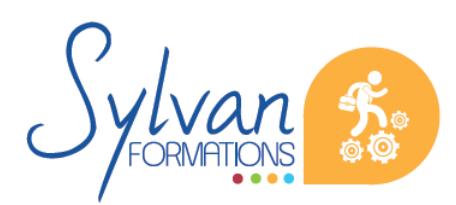